# Read-Only Database Access for Blackbaud CRM

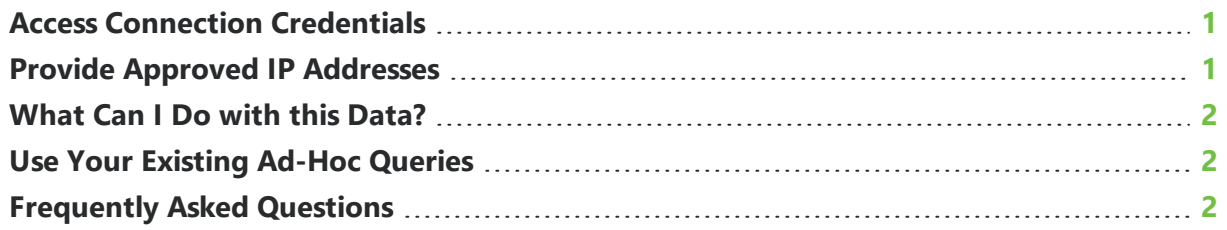

Hosted customers in the public cloud environment can access a read-only, live copy of their *Blackbaud CRM* data. This includes all transactional and warehouse data, including custom fields. Because this is a secondary node database, any access to this read-only database does not impact performance.

<span id="page-0-0"></span>**Note:** If you are an existing customer and want access to this option, contact your account manager to request it.

### Access Connection Credentials

- 1. Admins can see this data under **Administration**, **Tools**, **Database read only access**.
- 2. Select **Show connection strings** under **Connection strings**. This displays the OLTP and OLAP (data warehouse) connections strings, IDs, and passwords. Passwords expire after 60 days, and are automatically reset the Sunday before expiration. You must update the password on your connected applications for the connections to continue.

<span id="page-0-1"></span>*Note:* At any time, you can file a ticket to request a password reset outside the automatic 60 day rotations.

## Provide Approved IP Addresses

To connect to the database, you must provide the IPs for any machines that will access it. To get these IPs, file a ticket with Blackbaud. If you normally connect to your office through a VPN, consult your provider to determine if any other specific IPs must also be allowed.

### <span id="page-1-0"></span>What Can I Do with this Data?

You can connect the data to third-party business intelligence tools to run reports, extract data, and troubleshoot production data. To connect, encryption must be turned on.

**Note:** If you are using Power BI, install and configure a BI gateway if you intend to publish and schedule reports for end users and make sure "Skip Test Connection" is selected.

Since this is a SQL native connection, you can also use tools such as SSMS, SSIS, and Microsoft Excel. You can write an SSIS package that connects to the database but you cannot install a custom SSIS package on the server that contains the read-only database.

If you connect through SSMS, you cannot access view definitions. However, you can access these details on the online technical reference [document](https://www.blackbaud.com/files/support/guides/infinitytechref/infrefversions-developer-help.htm) released with every service pack.

<span id="page-1-1"></span>*Warning:* For security reasons, we have disabled the ability to run stored functions. We are considering providing access to an approved subset of functions in the future.

### Use Your Existing Ad-Hoc Queries

Admins can copy and run existing ad-hoc queries against the read-only database.

1. On the **Results** tab of the ad-hoc query, view the raw SQL.

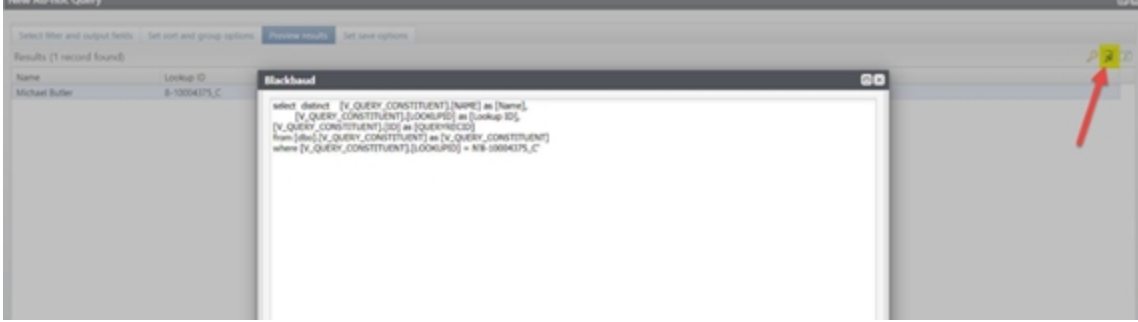

<span id="page-1-2"></span>2. Copy and paste the SQL text to the tool you want to use.

### **Frequently Asked Questions**

#### **Purpose**

**Q:** How is this product different from the environment we already have?

**A:** It is a completely separate, read-only replica of your production environment, or what is called an always-on secondary node. It is maintained in real time. You have the ability to directly connect to it.

**Q:** Is this a replica of the OLTP and the data warehouse which I can connect to? Does accessing this database add any load to my actual OLTP?

**A:** Correct. The database is a real-time, read-only replica of your production OLTP and data warehouse. There is no load added to production OLTP when utilizing the read-only option.

**Q:** Is the only difference that we can integrate this data with a BI tool? Is that not the intended function of the OData connections?

**A:** It supports any SQL connection. You can connect with SSMS, SSRS, BI Tools, etc. You have complete access to all tables, not just those covered in *Blackbaud CRM* queries. It is high performance, much faster than OData connections, and requires minimal setup. You can use it for production troubleshooting by running SQL queries directly rather than having to file a ticket.

#### **Usage**

**Q:** Can you deploy the read-only database to my local environment?

**A:** No. It is only designed to be deployed to your production environment.

**Q:** Should I be cautious in running large read-only queries against my OLTP database?

**A:** You will see absolutely no impact or performance drag on your production environment when running queries against the read-only database. It is a separate database.

**Q:** Are any other services or intermediaries required?

**A:** You must be running *Blackbaud CRM* in the public cloud environment. You must provide us the IPs for any machines that are going to access the read-only option. You will find see a task under **Administration** where you can access the connection strings and the user/password. Passwords are auto rotated every 60 days. We have found that if you use Power BI, you will need to install and configure a BI gateway if you want to publish and schedule reports for end users to access.

**Q:** Would it be suitable to connect reports directly to this database, or should I extract data into my reporting database and run reports from there?

**A:** Both are equally suitable.

**Q:** I want to initially build out my reporting with Power BI, but at some point I want to pull data into my existing enterprise data warehouse, which is using IBM Cognos BI, IBM DataStage for ETL, and running on a SQL Server database platform. With the read-only database, I would initially use it as a data source for my Power BI reports, and then connect to it as a data source to my existing data warehouse using the DataStage ETL tool. Does that seem like an appropriate approach?

**A:** It does. These sorts of possibilities are why we built this.

**Q:** Does read-only work for SSIS packages?

**A:** Yes. You can write an SSIS package that connects to the read-only database. But you cannot install a custom SSIS package on the database server.

**Q:** Will I lose access to OLAP read-only during an ETL refresh?

**A:** No.

**Q:** Does the read-only database support custom fields?

**A:** Yes.

**Q:** Which IPs do I need to provide to Blackbaud?

**A:** If you do not VPN to a standard IP, each person will need to be allowed access. Who needs access to the data source is very much dependent on the tool or report. Some tools pull the data locally to build the reports, others may reach directly to the data source. Also, it depends whether you are using cloud-based tools or desktop-installed tools.

**Q:** If I connect through a VPN, which IP address needs to be provided to Blackbaud?

**A:** The IP address for your individual machine, and perhaps a range of IPs provided by your VPN provider.

**Q:** For the group of IP addresses we want to have approved, we are currently hosted in the public cloud for our testing, staging, UAT, and production environments. We also have an onpremise environment for development. Help me determine the environment for which we should be providing IP addresses.

A: The read-only database will be associated with your public cloud production environment. When you get onboarded, you will see a new feature in the production **Administration** area. There, you can see the connection string, user ID, and password to use to connect. You should request access for any machines you plan to use to connect to the read-only environment.

**Q:** Do we get any kind of logic laid over the top of the transactional data to gives us views to work from?

**A:** You are able to see and select from existing database views.

#### **Passwords**

**Q:** When do the passwords rotate? Can I avoid downtime with my connecting applications?

**A:** Passwords expire every 60 days, and they are automatically rotated the Sunday before expiration. Once the rotation is completed you can proceed to update your connecting

application credentials with the new password. Until you do so, those applications will fail to connect because they would still be using the old expired password.

**Q:** Can I request to have a permanent password?

**A:** No.

**Q:** Can I update the password via an API?

**A:** No.

**Q:** Can I request a password rotation on demand?

**A:** Yes, just file a ticket.

**Q:** Why can I update the SFTP password via the Rotate task available on the form, but not the read-only password?

**A:** SFTP users are normal domain users. Read-only opens up permissions too much so we have automated the password reset.

#### **Troubleshooting**

**Q:** Using SSMS, I can see the tables and views, but I am unable to see the view definitions. Is there a place I can go to see those?

**A:** Blackbaud provides an updated online technical reference [document](https://www.blackbaud.com/files/support/guides/infinitytechref/infrefversions-developer-help.htm) with each service pack. This includes all table and view definitions.

**Q:** I have built a number of ad-hoc queries in *Blackbaud CRM*. Can I copy those and run them against the read-only database?

**A:** Yes. On the **Results** tab of the ad-hoc query, you can view the raw SQL. You can then copy/paste it to the tool you are using to connect to the read-only database.

**Note:** If you are using Site Security and do not have administrator privileges, an administrator must copy the SQL for you. This is because the raw SQL may contain inserted SQL logic that is applying site security checks, and this extra logic references a stored function which will cause the query to fail.

**Q:** The connection is down. I cannot see the read-only database.

**A:** Try checking your connection string to make sure you are looking at the right one and make sure there is not a refresh taking place of the *Blackbaud Data Warehouse*.

**Q:** The connection is failing and it times out.

**A:** Ensure you have included the port in the connection string and that your internal firewall is not blocking the connection.

**Q:** I'm receiving an error that the trigger failed.

**A:** Ensure you have encryption turned on. If you are using a PowerBI gateway, make sure the option "Skip Test Connection" is checked.

**Q:** I'm getting a connection error about my password.

A: You must update the new password on all your connections. If one connection attempts too many logins with the old password, you will be locked out for 30 minutes.

**Q:** I am not able to include existing stored functions in my SQL statement, even ones that are read-only in nature. I have to decompose the stored function to get to what I need.

A: For security reasons, we disabled the ability to run stored functions. In future releases, we may provide an approved subset of functions.